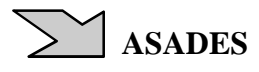

# **MODELADO DE LA EFICIENCIA DE INVERSORES PARA SISTEMAS FOTOVOLTAICOS CONECTADOS A LA RED**

<sup>1</sup>R. F. Farfán, <sup>2</sup>C. W. M. Prieb, <sup>2</sup>A. Krenzinger, <sup>3</sup>C. A. Cadena <sup>1</sup> INENCO, Facultad de Ingeniería, U.N.Sa. Avda. Bolivia 5150 - Salta, Argentina. <sup>2</sup>LABSOL, Escola de Engenharia, U.F.R.G.S., Av. Bento Gonçalves 9500 – Porto Alegre, Brasil. 3 INENCO, Facultad de Ciencias Exactas, U.N.Sa. Avda. Bolivia 5150 – Salta, Argentina. farfan.roberto.f@gmail.com, cprieb@ufrgs.br

*Recibido 19/08/19, aceptado 23/10/19* 

**RESUMEN:** El objetivo de este trabajo es modelar la eficiencia total de un inversor para conexionado a la red con el fin de utilizar el modelo en simulaciones y estudiar su comportamiento. El modelo utiliza veinte curvas de eficiencia de conversión correspondientes a veinte tensiones diferentes de entrada, estimando la eficiencia estática del seguimiento del punto de máxima potencia para cada punto de las diferentes curvas. Las eficiencias se calcularon en base a los ensayos realizados a un inversor SMA 3800U en LABSOL, en la Universidad Federal de Rio Grande del Sur, Brasil. Con esta información se desarrolló la función eficiencia la cual depende de la tensión y la potencia de entrada, utilizando un sistema de aprendizaje supervisado basado en Lógica Difusa. En el trabajo se realizaron ensayos mediante una fuentes programables que simula la variación de la curvas I-V en la entrada del inversor a lo largo de un día, para estudiar y validar el modelo de la eficiencia total desarrollado.

**Palabras clave:** Energía Solar, Fotovoltaico, Inversores.

## **INTRODUCCIÓN**

En un contexto a nivel mundial en donde existe preocupación por el calentamiento global, por la reducción de los recursos de combustibles fósiles y por el aumento del precio del petróleo, cobra importancia el concepto de generación distribuida, sobre todo si estos utilizan energías renovables (Mikati et al., 2012; Trejos et al. 2012). Entre los sistemas de energías renovables más desarrollados se encuentran los sistemas fotovoltaicos (FV). Estos sistemas convierten la energía de la radiación solar en energía eléctrica por medio de celdas fotovoltaicas (Duffie and Beckman, 1991). Estas celdas se montan en una placa y se conectan entre sí formando una matriz denominado módulo FV. El aprovechamiento óptimo de la energía que produce un conjunto de módulos fotovoltaicos, depende de parámetros internos relacionados con sus características constructivas y calidad de las celdas fotovoltaicas que lo conforman, como así también de parámetros externos como la irradiancia y la temperatura (De Soto et al., 2006). La energía en forma de corriente continua (CC) generada por un conjunto de módulos FV, se puede convertir a corriente alterna (AC) por medio de un inversor y este último, puede volcarla a la red de energía convencional. Un sistema FV con estas características se denomina sistema fotovoltaico conectado a la red (SFCR).

La energía que puede generar un SFCR depende de la potencia nominal de los módulos y del inversor, así como también de parámetros meteorológicos del lugar. En un SFCR los inversores pueden trabajar con diferentes configuraciones, entre las que podemos nombrar: inversor central, inversor *string*, módulo AC (inversores integrados al módulos) o inversor *multistring* (Joydip et al., 2017). La tecnología de los inversores mejoró mucho con el paso del tiempo. Los primeros desarrollos en los años ochenta trabajaban con tiristores y en la actualidad la electrónica de potencia mejoro con la tecnología MOSFET e IGBT. Este desarrollo trajo como consecuencia grandes mejoras en los inversores, volviéndolos dispositivos más eficientes y confiables.

Estudiar las características de los inversores permite realizar estimaciones acerca del comportamiento de los SFCR, como la inyección de la energía a la red, la eficiencia de los sistemas, su degradación, entre otros. Desde un punto de vista más general, los inversores pueden modelarse teniendo en cuenta la eficiencia de seguimiento del punto de máxima potencia (*ηMPPT*) y la eficiencia de conversión (*ηCON*). La *ηMPPT* suele ser elevada, mientras que la *ηCON* es más significativa para su análisis. Si se tiene en cuenta solamente la potencia de entrada (*PDC*) y salida (*PAC*) del inversor, se puede realizar un análisis de la *ηCON*. La *ηCON* tiene dependencia con la tensión de entrada (*VDC*) y la potencia de entrada del inversor y, en menor medida, con la temperatura del inversor. De acuerdo a lo expuesto, en este trabajo se aborda el modelo de un inversor planteando una función matemática denominada eficiencia total del inversor, en base a datos obtenidos de diferentes ensayos y a la herramienta matemática basada en lógica difusa. Esta función permitirá modelar el comportamiento de la eficiencia total de un inversor, calcular su potencia de salida en base a la tensión y potencia de entrada y analizar el comportamiento real del inversor.

# **INVERSORES DENTRO DE UN SISTEMA FOTOVOLTAICO**

Los inversores utilizados en los sistemas de conexionado a la red son el puente para la inyección de energía a la red proveniente de los módulos FVs. En la actualidad diferentes empresas desarrollan estos dispositivos y se observa que su potencia nominal puede variar desde unos cientos de vatios (micro inversores) hasta inversores para usinas eléctricas de más de 1 MW (inversores centrales). La función más importante del inversor desde el punto de vista de su modelado es: la búsqueda del punto de máxima potencia y la conversión de corriente continua (*IDC*) proveniente de los módulos a corriente alterna (*IAC*). Estas funciones son importantes y se encuentran relacionadas con la pérdida de energía que provienen de los módulos, ya que el inversor puede trabajar en un punto de la curva P-V diferente al de máxima potencia y su  $η_{CON}$  no es ideal, dependiendo esta última de la *VDC* y la *PDC* como se muestra en la figura 1.

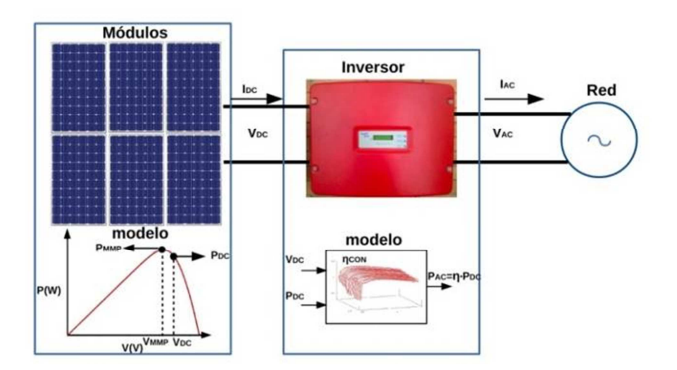

Figura 1- Esquema de un SFCR.

La norma EN50530 tiene en cuenta estas características en los inversores y para cada una de las funciones mencionadas describe una eficiencia, descriptas en las ecuaciones 1 y 2.

$$
\eta_{MPT} = \frac{\int_{0}^{T_M} p_{DC}(t)dt}{\int_{0}^{T_M} p_{MMP}(t)dt}
$$
\n
$$
\eta_{CON} = \frac{\int_{0}^{T_M} p_{AC}(t)dt}{\int_{0}^{T_M}} \tag{1}
$$

Donde  $p_{DC}(t)$  es el valor instantáneo de potencia en la entrada del inversor,  $p_{MMP}(t)$  es el valor instantáneo de potencia máxima del generador fotovoltaico y *pAC* la potencia instantánea a la salida del inversor.

*DC*

 $p_{\scriptscriptstyle DC}(t)dt$ 

 $(t)$ 

∫

 $\mathbf{0}$ 

#### **Modelado de inversor**

.

Existen diferentes expresiones para modelar el comportamiento de un inversor de conexionado a la red, entre las más utilizadas se encuentra la expresión presentada por Jantsch (Jantsch et al.**,** 1992). Esta relaciona la *ηCON* con la *PNOM* y la *PAC*, como se observa en la ecuación (3)

$$
\eta_{CON} = \frac{P_{CA}}{P_{DC}} = \frac{\frac{P_{CA}}{P_{NOM}}}{\frac{P_{CA}}{P_{NOM}} + K_0 + K_1 \frac{P_{CA}}{P_{NOM}} + K_2 \left(\frac{P_{CA}}{P_{NOM}}\right)^2}
$$
\n(3)

En esta última se observan tres parámetros que caracterizan la curva de un inversor, K0, K1 y K2, las cuales se relacionan con características físicas del inversor. El consumo del inversor debido a los dispositivos de control, regulación, medidores e indicadores que operan permanentemente están relacionado con K0. Por otro lado, los parámetros K1 y K2 están relacionados con las pérdidas de potencia debido al punto de operación, como ser: las pérdidas por los diodos y dispositivos de conmutación, resistencias, inductancias y cables. Es importante mencionar que los parámetros de las curvas se obtienen para una *VDC* definida, esto significa que la curva de eficiencia para otras tensiones de entrada puede ser diferente. Como la tensión de entrada del inversor generalmente es la tensión de máxima potencia del conjunto de módulos, la cual varía con la irradiancia y la temperatura, es necesario tener una gran cantidad de curvas para determinar de forma precisa la *PAC* en función de la *ηCON* y la *ηMPPT***.**

### **FLC (FUZZY LOGIC CONTROLLERS)**

Los FLC necesitan ordenar su estructura lógica en el Núcleo de Inferencia Difusa, compuesto por tres bloques. El bloques denominado "Fuzzyficador", encargado de transformar la información que ingresa del sistema que se desea controlar en un valor difuso. El bloque *Evaluación de Reglas*, encargado de relacionar los conjuntos difuso de entrada con un conjunto difuso de salida. El bloque "Defuzzyficador", encargado de transformar la salida difusa en un valor no difuso. En la figura 2 se observa un esquema que describe la estructura de un sistema FLC.

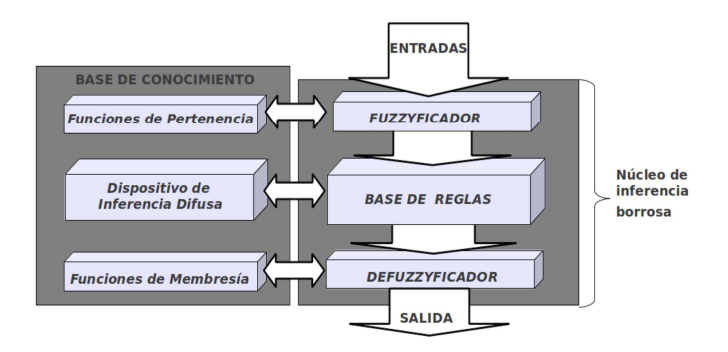

Figura 2 - Esquema de un sistema FLC.

Los FLC pueden incorporar herramientas que permiten modificar su base de conocimiento, con la intención de optimizar su funcionamiento. Estas herramientas se denominan algoritmos de aprendizaje y su idea general es la de realizar un procesamiento para aprender o extraer información de un conjunto de patrones. Las redes neuronales artificiales y los FLC son aproximadores funcionales genéricos, desde el punto de vista matemático, ambos pueden realizar un mapeo no-lineal entre entradas y salidas (Del Brío y Sanz, 1997). Los FLC pueden aproximar cualquier función con un error menor al fijado en el aprendizaje (Del Brío y Sanz, 1997). Los FLC se componen de funciones internas que pueden modificarse por medio del aprendizaje a partir de información externa, perteneciente al sistema que se desea controlar o modelar. En este trabajo se busca utilizar un FLC para crear una función que relacione la tensión y potencia de entrada de un inversor con su eficiencia de total, obtenida a partir del producto entre la *ηMPPT* y la *ηCON*. Estos datos se obtienen de veinte curvas de eficiencia obtenidas de los ensayos de inversores.

## **CÁLCULO DE LA PAC UTILIZANDO UN FLC**

El modelo implementando un FLC se plantea para el cálculo de la *PAC*. Para ello se busca desarrollar una superficie que representa el productor entre la *ηMPPT* y la *ηCON* del inversor en función de *VDC* y *PDC*. Este modelo otorga una buena aproximación al comportamiento real de un inversor, ya que una de las variables de entrada es V<sub>DC</sub> y por lo tanto se puede definir en el modelo el rango de tensión de entrada en donde el inversor se conecta para inyectar energía a la red. Aquí puede observarse que el modelo necesita definir una tensión mínima (*VMIN*) y una tensión máxima (*VMAX*) de entrada de máxima potencia. Esto implica que si la tensión de entrada es menor a *VMIN*, el inversor no se conecta. Por otro lado, si el inversor se conecta, la *PAC* puede calcularse por medio del sistema FLC, salvo que la *PDC* supere una potencia máxima de entrada (*PDCmax*). En esta situación, la *PAC* del inversor permanece constante e igual a la potencia nominal. Si la *VDC* es mayor a la tensión *VMAX*, situación que no debería presentarse con frecuencia y que depende del diseño original del SFCR, el cálculo de la potencia se realiza con el FLC utilizando la curva de eficiencia total perteneciente a *VMAX*. Las ecuaciones 19 a 23 describen el funcionamiento del modelo.

$$
\begin{cases} V_{DC} < V_{MIN} \quad \text{entonces} \quad P_{AC} = 0 \end{cases} \tag{4}
$$

$$
V_{MIN} \le V_{DC} \le V_{MAX} \qquad y \qquad P_{DC} < P_{DC \text{max}} \qquad entonces \quad P_{AC} = FLC(V_{DC}, P_{DC}) \tag{5}
$$

$$
\begin{cases}\nV_{MIN} = V_{DC} = V_{MAX} & y = P_{DC} \text{ terms} \\
V_{MIN} = V_{DC} \leq V_{MAX} & y = P_{DC} \geq P_{DC \text{ max}} \text{ entonces} \\
V_{ACD} = P_{NOM}\n\end{cases} (6)
$$

$$
V_{DC} > V_{MAX} \quad y \quad P_{DC} < P_{DC \text{max}} \quad \text{entonces} \quad V_{DC} = V_{MAX} \quad y \quad P_{AC} = FLC(V_{DC}, P_{DC}) \tag{7}
$$

$$
\begin{array}{llll}\n\sqrt{V_{DC}} > V_{MAX} > T_{DC} < T_{DC \text{max}} \\
\sqrt{V_{DC}} > T_{DC} < T_{DC \text{max}} > T_{AC} \\
\sqrt{V_{MAX}} > T_{DC} \ge P_{DC \text{max}} > T_{AC} = P_{NOM}\n\end{array} \tag{8}
$$

## **DESARROLLO DE LA FUNCION EFICIENCIA TOTAL DE INVERSORES**

Para desarrollar un FLC es necesario tener información para realizar el ajuste. Es por ello que se implementaron diferentes ensayos para obtener diferentes curvas de eficiencia del inversor SMA 3800U. La caracterización del inversor se llevó a cabo en el Laboratorio de Energía Solar de la Universidad Federal do Rio Grande do Sul (LABSOL), utilizando un simulador de módulos fotovoltaicos y un analizador de energía.

#### **ENSAYOS DEL INVERSOR SMA 3800U**

El simulador de módulos fotovoltaicos es de la marca Regatron TopCon Quadro, TC.P.16.600.400.S, de fabricación Suiza. Esta fuente programable de 16 kW, 600  $V_{DC}$  y 32 A de entrada, necesita del software SAScontrol para poder operar. En la figura 3 se observan las fuentes, el inversor y el analizador de energía utilizados en los ensayos.

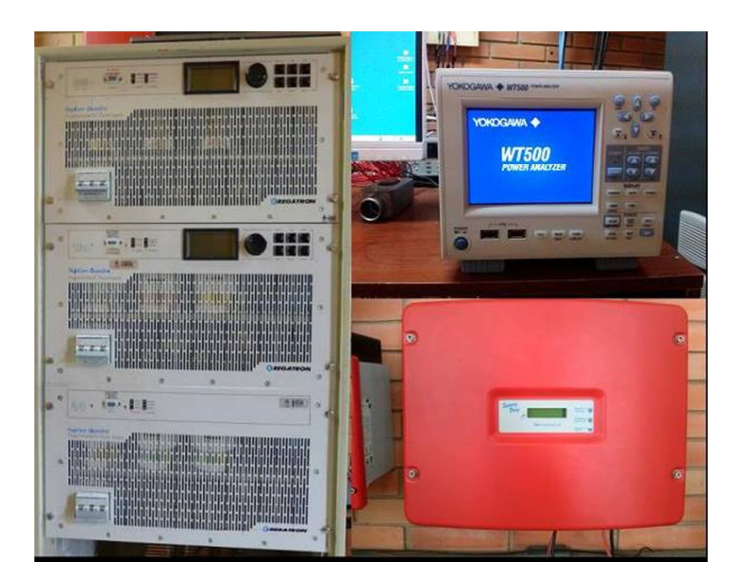

Figura 3 – Simulador de módulos Fotovoltaicos, analizador de energía e inversor**.**

Mediante este *software* se puede manipular la fuente, programando los cargamentos del inversor o simular la variación de la curva *I-V* mediante datos de irradiancia y temperatura de módulo.

El inversor ensayado en este trabajo es el SunnyBoy 3800U, cuyas características se especifican en la Tabla 1.

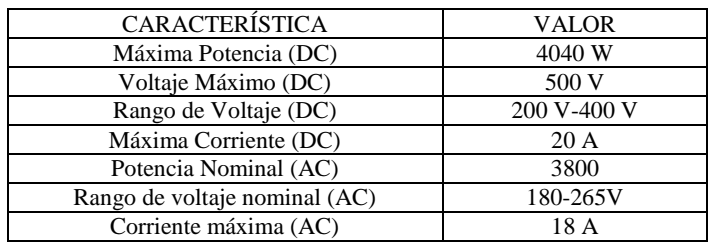

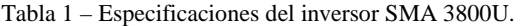

Para este inversor se desarrollaron diferentes ensayos con diferentes cargas hasta su potencia nominal. Si bien el fabricante indica que el inversor puede trabajar entre 200 V-400 V, se observó que la tensión más baja para conectarse es 215 V. Por lo tanto se ensayó el inversor entre el rango de 215-400 V. Después de los ensayos, se realizó el procesamiento de la información, determinándose las curvas de *ηMPPT* y las curvas de *ηCON* para cada tensión de trabajo. Se obtuvieron alrededor de 20 curvas para cada eficiencia con 20 puntos cada una. En la Fig. 5 se observa las curvas obtenidas.

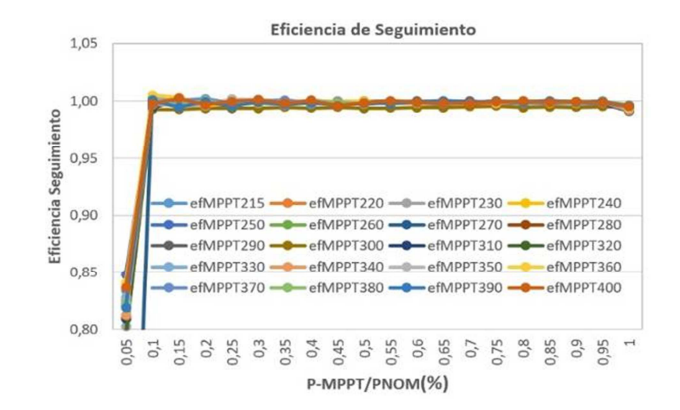

Figura 4 – Curvas de Eficiencia de Seguimiento.

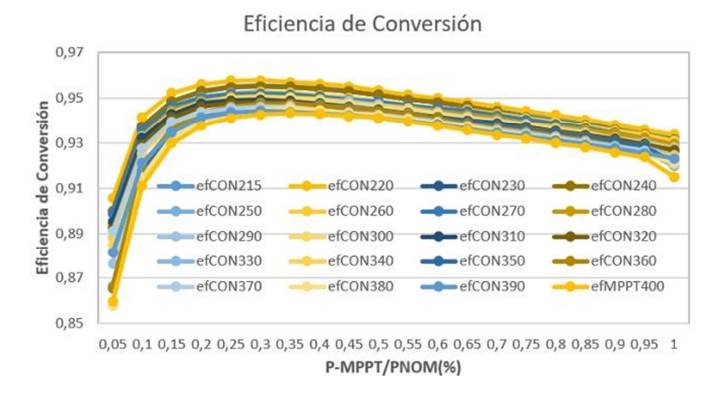

Figura 5 – Curvas de Eficiencia de Conversión.

En la figura 5 se observa que a medida que la *VDC* es más baja, la *ηCON* del inversor es más alta. Por otro lado, la *ηMPPT* y la *ηCON* dependen de la tensión y potencia de entrada del inversor, por lo que no es sencillo estudiar su comportamiento. La información obtenida de los ensayos permite graficar las curvas de nivel de las eficiencias y se observan de forma más clara la variación de la *ηMPPT* y la *ηCON* en función de la tensión de máxima potencia (V-MPPT) y el porcentaje de la potencia nominal (P-MPPT/PNOM).

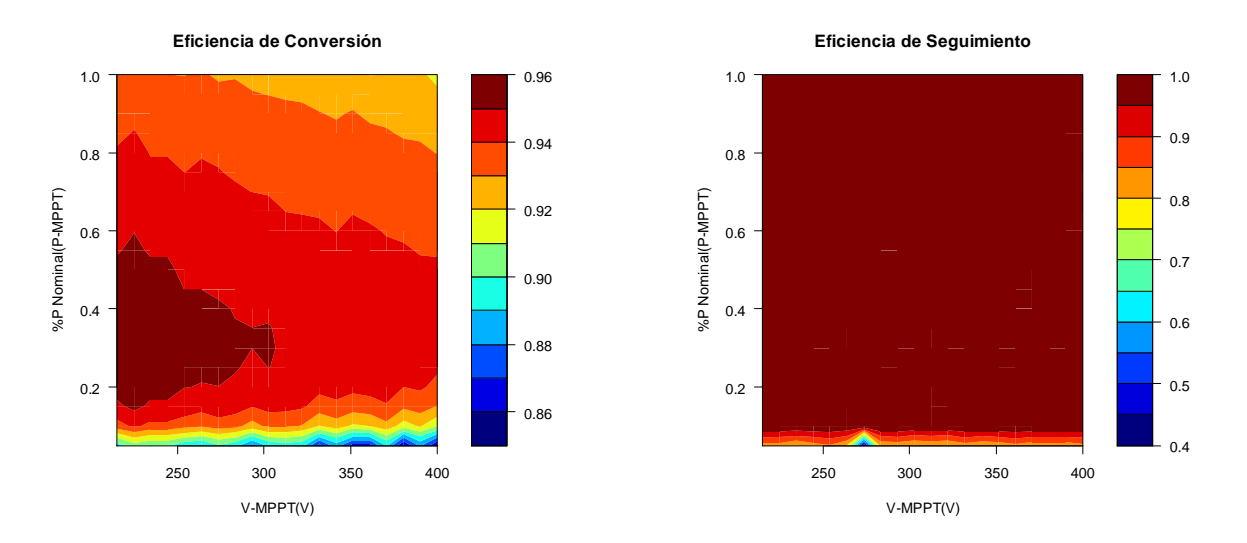

**Eficiencia de Total**

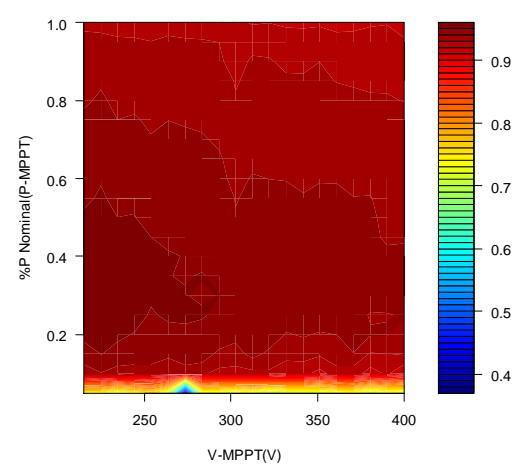

Figura 6 – Curvas de nivel de Eficiencia.

En las gráficas se observa que un 10% por encima de la potencia nominal, la *ηMPPT* es consistentemente elevada, alrededor del 99 por ciento. Por otro lado, la máxima *ηCON* se encuentra entre 0,95 a 0,96 y se consigue cuando el inversor trabaja en tensiones inferiores a los 300V y entre un 10 a un 60 % de la potencia nominal.

### **APRENDIZAJE**

Para el desarrollo del FLC se implementó el software Xfuzzy 3.0, el cual permite realizar ajustes de la base de conocimiento de un sistema FLC sin información, utilizando la herramienta aprendizaje supervisado. De los diferentes métodos que pueden implementarse para el aprendizaje, en el trabajo se utilizó Quasi-Newton. Los FLC desarrollados tienen dos variables de entrada, la tensión de máxima potencia de los módulos de entrada (*V-MPPT*) y el cociente entre la potencia de máxima de los módulos dividida con la potencia nominal (*P-MPPT*/*PNOM*). Esta información obtenida de los ensayos se busca relacionar por medio de un FLC con la eficiencia total del inversor, obtenida del producto entre *η<sub>CON</sub>* y la *η<sub>MPPT</sub>*. Las variables de entrada se componen de siete funciones gaussianas cada una y el sistema se forma con 49 reglas. Los datos utilizados en el aprendizaje se observan en las figuras 4 y 5. En la figura 7 se observa la ventana en donde Xfuzzy proyecta la variación del error a medida que se realiza el aprendizaje.

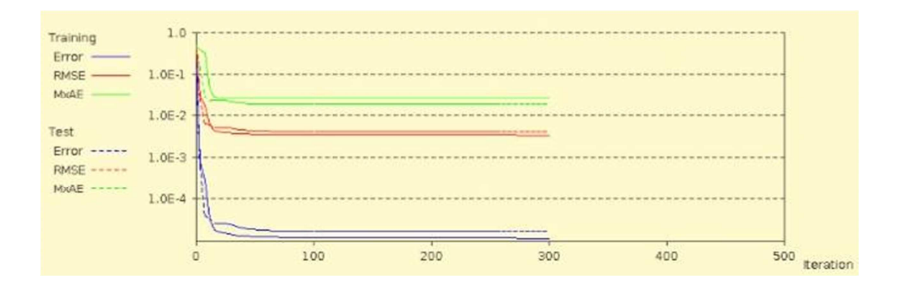

Figura 7 – Variación del error en el aprendizaje.

Una vez realizado el aprendizaje se obtiene el plano de control final, que puede interpretarse como la función eficiencia total del inversor SMA 3800U ensayado. En la figura 7 se

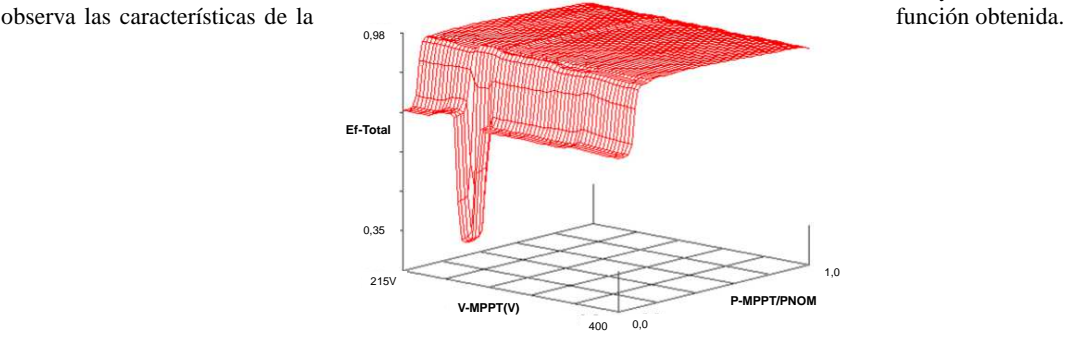

Figura 8 - Plano de eficiencia total obtenida.

## **SIMULACIÓN**

Para evaluar la función eficiencia total se realizaron ensayos simulando mediante las fuente Regatron, la variación de la curva *I-V* de un conjunto de módulos fotovoltaicos conectados al inversor SMA 3800U. El ensayo consistió en reproducir la variación de las curvas I-V a lo largo de varias horas, en función de datos de irradiancia y temperatura de módulo medidos en LABSOL. Estas magnitudes muestreadas cada 1 segundo permiten variar la potencia en la entrada del inversor y medir la potencia en la salida (P-AC\_medida). Esta se compara con la potencia de salida simulada (P-AC\_estimada) calculada a partir de la función eficiencia total, la cual se estima utilizando el FLC.

En la figura 9 se observa la variación de la P-AC\_medida y la P-AC\_estimada. La P-AC\_estimada se calcula con el producto entre la potencia máxima del arreglo de módulos (P\_MPPT), la cual se obtiene de la curva generada por la fuente programable Regatron, y la eficiencia total calculada en base a la tensión de máxima potencia (V-MPPT) y la potencia máxima en la curva (P\_MPPT/P\_NOM).

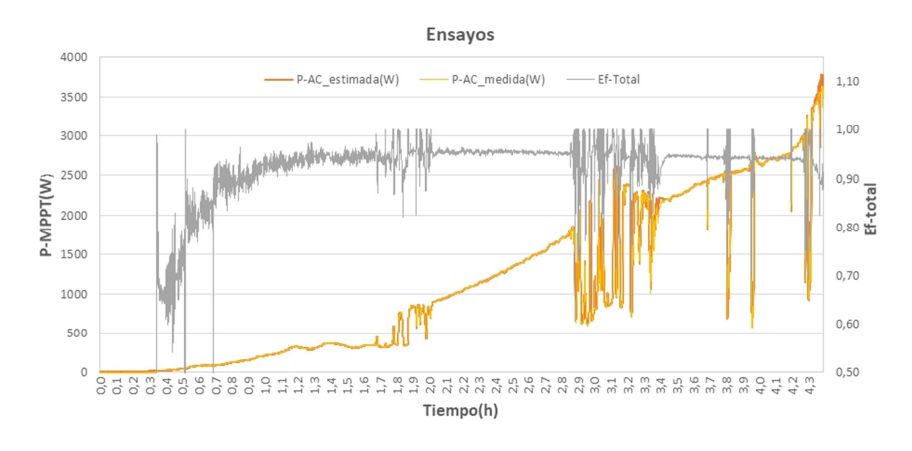

Figura 9 – Ensayos realizados para el estudio del comportamiento del FLC.

Se observa en la figura 9 que las potencias estimadas tiene una buena correlación con la potencia medida, esto significa que el cálculo de la eficiencia total realizada por el FLC se realizó de forma adecuada. Por otro lado, en el grafico se incluyó la simulación de la eficiencia total, durante las horas de ensayo.

En la figura 10 se observa la región en el plano V-MPPT vs %P Nominal donde trabajo el inversor en el ensayo. Se observa en las curvas de nivel para la eficiencia de conversión y la eficiencia de seguimiento que la potencia de entrada en el inversor se incrementa desde cero hasta alcanzar la potencia nominal del inversor. Las variaciones de eficiencia total no solo se deben al crecimiento de la potencia en base principalmente a la irradiancia, sino también por la variación de la tensión de entrada del inversor. En la zona alrededor de la potencia nominal se observa que la eficiencia total comienza a bajar. Por otro lado se manifiesta que la tensión de entrada no supero los 300V.

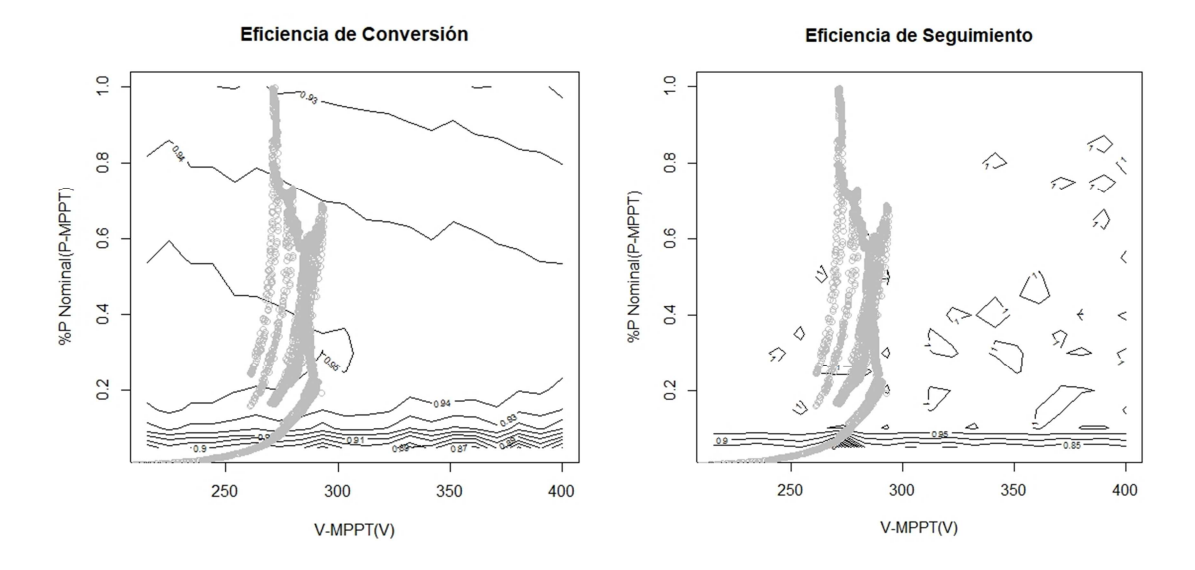

Figura 10 – Curvas de nivel de eficiencia del inversor y datos del ensayo.

# **CONCLUSIÓN**

El objetivo del trabajo fue desarrollar una función que represente el comportamiento de la eficiencia total de un inversor para sistemas fotovoltaicos conectados a la red. En el trabajo se realizaron diferentes ensayos a un inversor SMA 3800U, del cual se obtuvieron veinte curvas de eficiencia para desarrollar el modelo. Se utilizó un FLC para determinar por medio del aprendizaje supervisado, la superficie de eficiencia total en función de V-MPPT y P-MPPT/PNOM. Esta función permite simular el comportamiento de la eficiencia total de un inversor utilizado en los sistemas fotovoltaicos conectados a la red. En el trabajo se comprobó que el FLC estima de forma correcta la eficiencia total, ya que por medio de esta función y la potencia de entrada, se realizó de forma adecuada la estimación de la potencia inyectada a la red (*P-AC\_medida*) medida en los ensayos. La información obtenida de los ensayos también se utilizó para observar en el plano V-MPPT vs %P Nominal como trabaja

el inversor, de acuerdo a la eficiencia de conversión y la eficiencia de seguimiento de máxima potencia. Estos últimos gráficos permiten analizar el comportamiento del inversor de una forma más detallada y clara en base a las variables de entrada.

### **REFERENCIAS**

Del Brío B. M., Sanz Molina A., 1997. Redes Neuronales y Sistemas Borrosos, primera edición, Ra-Ma, Madrid, España.

Duffie, J.A., Beckman, W.A., 1991. Solar Engineering of Thermal Processes, second ed. John Wiley & Sons Inc., New York.

- De Soto W., Klein S.A., Beckman W.A., 2006. Improvement and validation of a model for photovoltaic array performance. Solar Energy 80 (2006) 78–88.
- Jantsch M, Schimidt H, Schmid J., 1992. Results of the concerted action on power conditioning and control. Proceedings of the 11th European Photovoltaic Solar Energy Conference, Montreux, Suiça; p. 1589–93.
- Mikati M., Santos M., Armenta C., 2012. Modelado y Simulación de un Sistema conjunto de Energía Solar y Eólica para Analizar su Dependencia de la Red Eléctrica. Revista Iberoamericana de Automática e Informática industrial 9, 267-281.
- Trejos A., Gonzalez D., Ramos-Paja C., 2012. Modeling of Step-up Grid-Connected Photovoltaic Systems for Control Purposes. Energies 5, 1900-1926.
- Joydip Jana, Hiranmay Saha, Konika Das Bhattacharya, 2017. A review of inverter topologies for single-phase gridconnected photovoltaic systems. Renewable and Sustainable Energy Reviews 72 (2017) 1256–1270.

### **MODELING INVERTER EFFICIENCY FOR GRID-CONNECTED PHOTOVOLTAIC SYSTEMS**

**ABSTRACT:** The objective of this work is to model the total efficiency of an inverter for network connection in order to use the model in simulations and study its behavior. The model uses twenty conversion efficiency curves corresponding to twenty different input voltages, estimating the static efficiency of the maximum power point tracking for each of the different curves. The efficiencies were calculated based on tests performed on an SMA 3800U inverter in LABSOL, at the Federal University of Rio Grande do Sul, Brazil. With this information the efficiency function was developed. This function depends on the voltage and the input power and uses a supervised learning system based on Fuzzy Logic. Tests were carried out in order to validate the developed total efficiency model. These tests were performed using a programmable source that simulates the variation of the I-V curves at the input of the inverter in the course of a day.